Tp Link [Router](http://myfiles.westpecos.com/document.php?q=Tp Link Router Error 5008) Error 5008 >[>>>CLICK](http://myfiles.westpecos.com/document.php?q=Tp Link Router Error 5008) HERE<<<

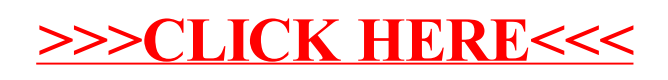